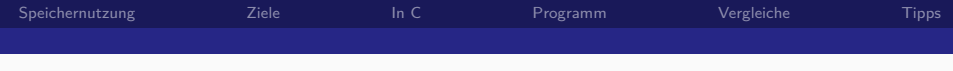

# Dynamische Speicherverwaltung

### Tim Dobert

<span id="page-0-0"></span>17.05.2013

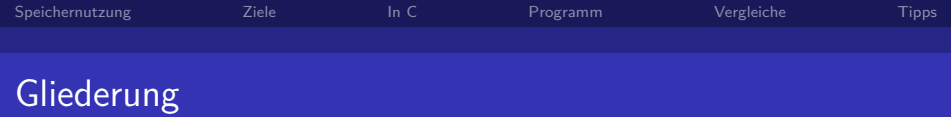

- [Allgemeines zur Speichernutzung](#page-2-0)
- [Ziele und Nutzen](#page-7-0)
- [Anwendung in C](#page-9-0)
- [Beispielprogramm](#page-15-0)
- [Vergleich mit anderen Sprachen](#page-19-0)
- [Praktische Tipps](#page-22-0)

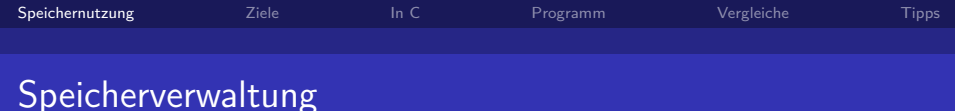

- Verschiedene Arten von Speicher
- **Virtuelle Speicherverwaltung**  $\rightarrow$  kontinuierlicher Adressraum
- **Jedem Programm wird ein** Teil davon zur Verfügung gestellt

<span id="page-2-0"></span>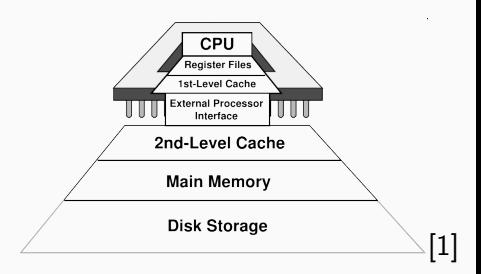

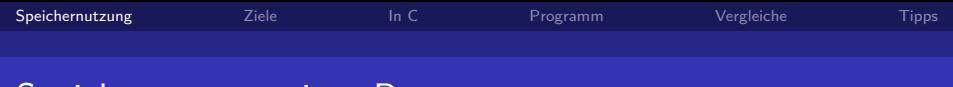

## Speichernutzung eines Programms

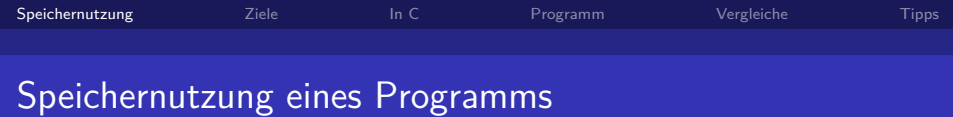

- Constant Pool
	- Konstanten

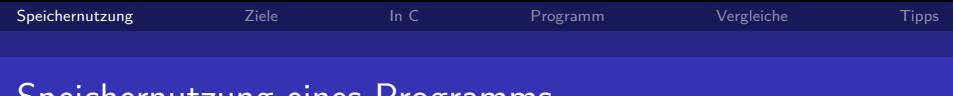

# Speichernutzung eines Programms

- Constant Pool
	- Konstanten
- Stack
	- Lokale Variablen
	- Parameter

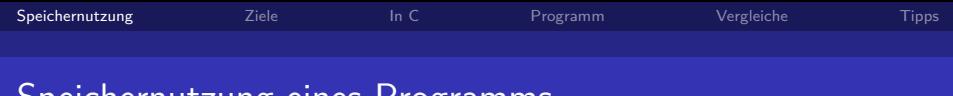

# Speichernutzung eines Programms

- Constant Pool
	- Konstanten
- **Stack** 
	- Lokale Variablen
	- Parameter
- $\blacksquare$  Heap
	- Freier Speicher, der alloziert werden kann

<span id="page-7-0"></span>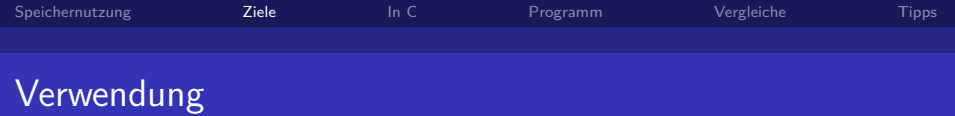

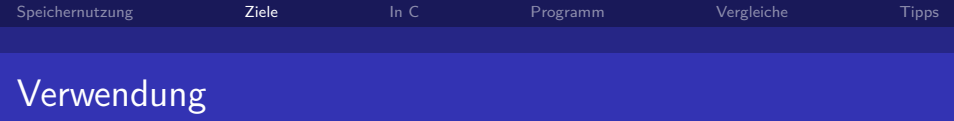

- Arrays dynamisch zur Laufzeit erzeugen und vergrößern
- Dynamisches Erzeugen und Löschen von Structs

Zur Übersetzungszeit muss nicht feststehen, wie viel Speicher gebraucht wird.

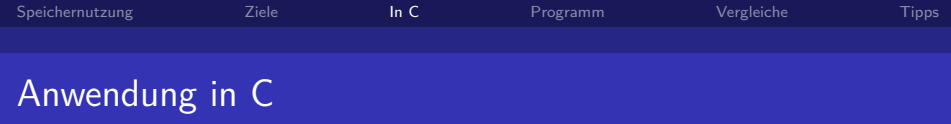

## **Allgemeines**

- Das System reserviert Speicher und gibt seine Adresse zurück
- <span id="page-9-0"></span>Die 4 wichtigsten Befehle sind in der Standardbibliothek  $\Rightarrow$  #include <stdlib.h>

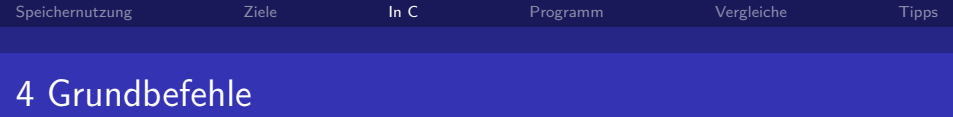

- 1 malloc
- 2 calloc
- 3 realloc
- 4 free

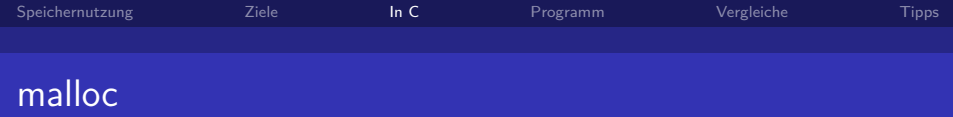

malloc reserviert Speicherplatz und gibt einen Pointer auf den Anfang zurück.

Signatur von malloc:

```
void* malloc(size_t)
```

```
\text{int} * \text{ number} = (\text{int}*) \text{ million}(\text{size}(\text{int}));*number = 3;
//Es wurde eine 3 abgespeichert
```
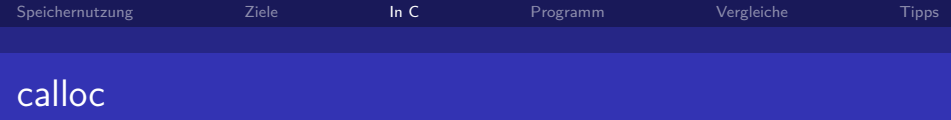

calloc reserviert ebenfalls Speicherplatz und initialisiert diesen mit Null.

Signatur von calloc:

```
void* calloc(int, size_t)
```

```
int* number = calloc(1, sizeof(int));
printf ("%d", *number);
//Es wird eine 0 ausgegeben
```
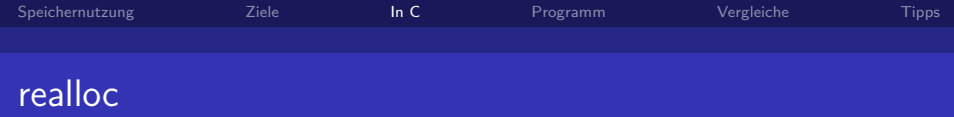

realloc vergrößert oder verkleinert bereits reservierten Speicherplatz.

### Signatur von realloc:

void\* realloc(void\*, size\_t)

```
\text{int} * \text{ array} = \text{ malloc} (10 * \text{ sizeof} (\text{int}));array = realloc (array, 20 * sizeof (int));//z.B. array[15] kann jetzt verwendet werden
```
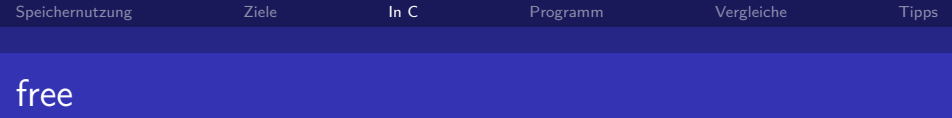

free gibt reservierten Speicher wieder frei.

Signatur von free:

```
void free(void*)
```

```
\text{int}* number = malloc(sizeof(int));
free (number);
//z.B. *number = 3; führt jetzt zu Fehlern!
```
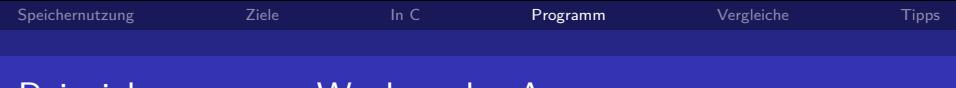

## <span id="page-15-0"></span>Beispielprogramm: Wachsendes Array

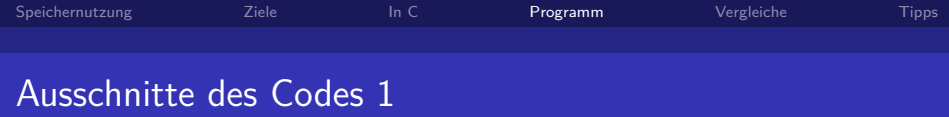

### Aufbau des Arrays

```
struct DynamicArray {
    int * point ;
    unsigned int size ;
    unsigned int nextFree ;
};
```
### Initialisieren

```
void initArray (){
    array.size = 2;array . nextFree = 0;
    array . point = malloc ( sizeof (int) * array . size );
}
```
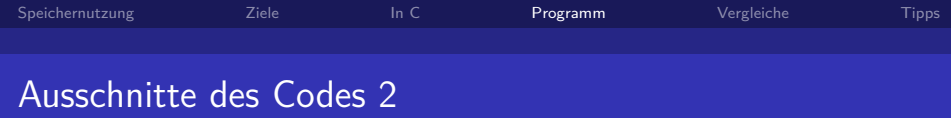

#### Einfügen eines Elements

```
void add (int element)
{
    if( array . nextFree >= array . size )
    {
         array.size * = 2;int newSize = size(fint)*array.size;array . point = realloc ( array . point , newSize );
    }
    array . point [ array . nextFree ] = element ;
    ++ array . nextFree ;
}
```
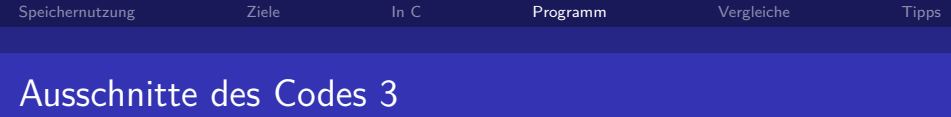

### Beenden des Programms

```
void finalize ()
{
    printf ("Speicherplatz wird freigegeben...\n");
    free (array . point);
    array . point = NULL ;
}
```
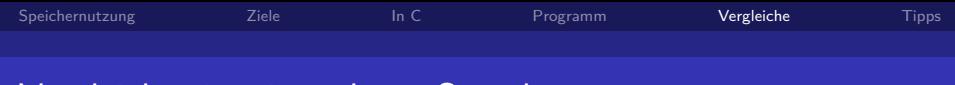

# <span id="page-19-0"></span>Vergleich mit mit anderen Sprachen

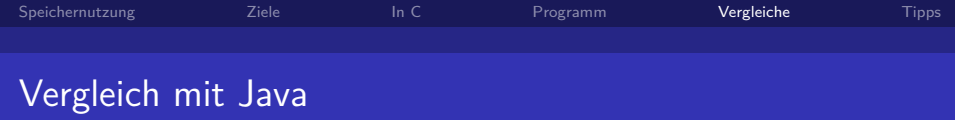

- **Java bietet keine vergleichbaren Befehle an**
- Speicherplatz wird automatisch mit new alloziert
- Um die Freigabe kümmert sich der Garbage Collector

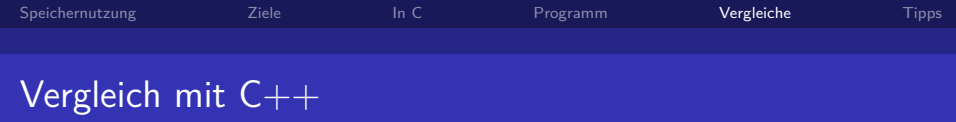

- Die gleichen Befehle sind verfügbar
- Normalerweise wird der new-Operator benutzt
- Freigabe mit delete (\*void)

<span id="page-22-0"></span>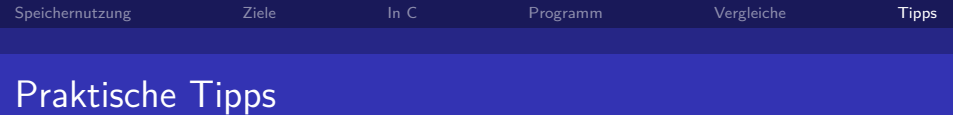

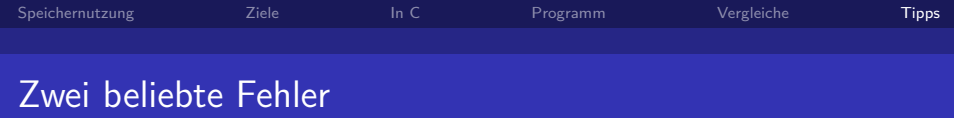

- Speicherplatz wird nicht freigegeben -> free am Ende des Sichtbarkeitsbereiches benutzen
- Der Zeiger zeigt auf freigegebenen Speicher -> nach free(pnt) sollte immer pnt=NULL folgen

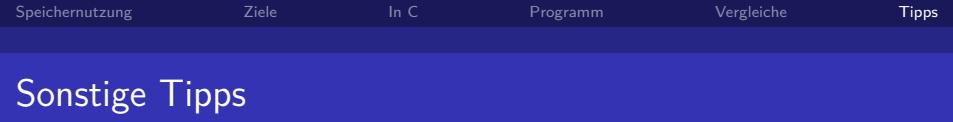

- Sicherheitsvorkehrungen. Speicherfehler sind übel -> z.B. Größe des reservierten Speichers merken
- realloc benutzen, wenn möglich

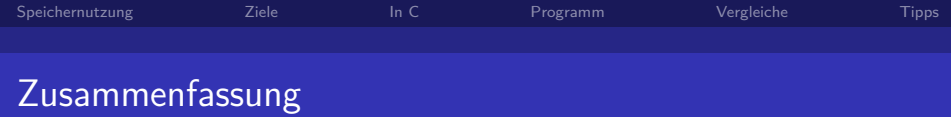

- Dynamische Speicherverwaltung nutzt den Heap.
- **n** malloc und calloc reservieren Speicher
- realloc kann reservierten Speicher vergrößern/verkleinern
- free gibt Speicher wieder frei (wichtig!)
- Mit diesen Befehlen lassen sich leicht wachsende Strukturen implementieren
- Objektorientierte Sprachen abstrahieren durch new
- Aufmerksam sein und Zeiger auf NULL setzen

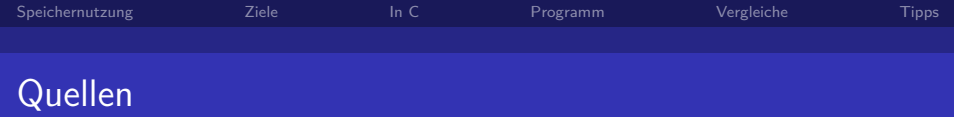

<span id="page-26-1"></span>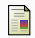

Rechnerstrukturen Skript Kapitel 17, http://tams.informatik.unihamburg.de/lectures/2012ws/vorlesung/rs/doc/rsWS12-18.pdf

C dynamic memory allocation, http://en.wikipedia.org/wiki/C\_dynamic\_memory\_allocation

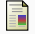

F

<span id="page-26-0"></span>Advanced Memory Management: Dynamic Allocation, http://www.cprogramming.com/tutorial/dynamic\_memory\_allocation.html